MS Word ist ein professionelles Textverarbeitungsprogramm mit dem der Benutzer jede Anforderung in Bezug auf das Verfassen und Gestalten von einfachen, als auch komplexen und mehrseitigen Texten erfüllen kann.

## **Ihr Nutzen**

Sie lernen die professionelle Gestaltung Ihrer Briefe und Dokumente mit MS Word, wobei Sie den effizienten Einsatz der verschiedenen Funktionen des Programms für Ihre tägliche Arbeitspraxis erfahren.

## **Preis pro Teilnehmer**

EUR 600,- exklusive der gesetzlichen MwSt.

- **Seminardauer**
- 2 Tag(e)/Day(s)

## **Seminarinhalte**

- 1. Tag
- \* Aufbau der Word-Arbeitsoberfläche
- Das Register DATEI
- Das Menüband (Ribbon)
- Aufgabenorientierte Register
- Dokumentansichten
- Schnellzugriffsleiste
- Minisymbolleiste
- \* Allgemeine Grundsätze der Texterstellung
- \* Speichern von Dateien
- Speichern als…
- Speichern als Vorlage
- \* Register START
- Markieren

EGOS! PDF MVC Content Application Framework v8.2505.1.2. ©2025 EGOS! The Education Company, Alle Rechte vorbehalten. Created on 01.05.2025 01:07:43. ID8551. Word Grundlagen der Textverarbeitung

EGOSI PDF MVC Content Application Framework v8.2505.1.2. ©2025 EGOSI The Education Company, Alle Rechte vorbehalten. Created on 01.05.2025 01:07:43. ID8551. Word Grundlagen der Textverarbeitung

- Kopieren und Verschieben
- Zeichenformatierung --- Livevorschau
- Absatzformatierung
- Rahmen und Schattierung
- Formatvorlagen verwenden
- Nummerierungen und Aufzählungen
- Suchen und Ersetzen
- \* Register EINFÜGEN
- Seiten
- Tabellen (Register TABELLENTOOLS)
- Einsatz von Tabulatoren / Tabstopps
- Kopf- und Fußzeilen
- Felder und Schnellbausteine
- 2. Tag
- \* Register ENTWURF
- Dokumentformatierung
- Verwenden von Designs
- \* Register SEITENLAYOUT
- Einrichten der Seite
- Spalten verwenden
- Umbrüche
- \* Register ÜBERPRÜFEN

Grundkenntnisse im Umgang mit Windows und Office Programmen (Arbeitsoberfläche, Bedienkonzept, Dateneingabe)

## **Hinweise**

Das Seminar ist geeignet für BenutzerInnen der Versionen 2013 / 16 / 19 und 365. Seminarunterlagen werden in der gewünschten Version zur Verfügung gestellt. Es wird auf die Besonderheiten der eingesetzten Versionen hingewiesen.

Version: 365/2024

- Rechtschreibprüfung & Grammatik
- Thesaurus
- \* Einfügen von Grafiken (Register BILDTOOLS)
- SmartArt (Layouts, Vorlagen, Formate)
- Anordnen, Layoutoptionen und Hilfslinien
- Aufgabenbereiche
- \* Drucken
- Einstellungen
- \* Word-Optionen
- AutoKorrektur und Autoformat
- Dateiformate
- Anpassungen
- \* Bearbeiten \* und Abspeichern von PDFs
- \* Im- und Exportieren von Daten
- Excel Listen
- PowerPoint Präsentationen
- Bilder und Grafiken
- \* Smarttags
- \* ab Version 2013 verfügbar

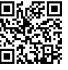

© 2025 EGOS! The Education Company, Alle Rechte vorbehalten.

Unsere BildungsberaterInnen stehen Ihnen gerne zur Verfügung. Innsbruck +43 (0)512 36 47 77.